Size : 11x13 inches Color : 2 color job = Black and Red (PMS 032cvc) Font : IBM Fonts and Helvetica Neue Family Material : Use 100% recycled paper in only Japan. Blue line shows die-cut. DO NOT PRINT. Please change the barcode No. and printing country name. ThinkLight $^\circ$ Keyboard Light One - Handed Latch Illuminates your keyboard, so you can where  $\frac{1}{2}$  work in the dark Optimal placement provides  $\bigcap$  $F_n$  +  $F_{\frac{pqUp}{m}}$ Volume and Mute Buttons Wireless Radio Control  $\left[\begin{matrix}F_{n}\end{matrix}\right]$  +  $\left(\begin{matrix} F5 \\ i \equiv 0 \end{matrix}\right)$ Presentation **Director** Easily give presentations or use multiple monitors  $\begin{picture}(220,10) \put(0,0){\line(1,0){10}} \put(15,0){\line(1,0){10}} \put(15,0){\line(1,0){10}} \put(15,0){\line(1,0){10}} \put(15,0){\line(1,0){10}} \put(15,0){\line(1,0){10}} \put(15,0){\line(1,0){10}} \put(15,0){\line(1,0){10}} \put(15,0){\line(1,0){10}} \put(15,0){\line(1,0){10}} \put(15,0){\line(1,0){10}} \put(15,0){\line($ EasyEject Use to undock and remove attachable devices  $\overline{\Box}$  $F_n$  +  $F_n$  $\circledcirc$  $\bigcirc$  (conss in )  $\bigcirc$   $\bigcirc$   $\bigcirc$   $\bigcirc$  $\frac{q}{\sqrt{2}}$ [31] Powered USB Connector Use USB optical drives without a separate power adapter.Internet Navigation Keys Web browser back and ๑∙ forward  $\rightarrow$   $\leftarrow$ Full Screen Magnifier Zooms the entire screen  $\boxed{\left[\begin{matrix}F_{n}\end{matrix}\right] + \left[\begin{matrix}\boxed{\mathbb{Q}}\end{matrix}\right]}$ **Charles Communist Communist Communist Communist Communist Communist Communist Communist Communist Communist Co**<br>Communist Communist Communist Communist Communist Communist Communist Communist Communist Communist Communist  $\overline{\phantom{a}}$  $\overline{\phantom{0}}$ TrackPoint Center Button Use in combination with keys Scroll documents or magnify an area of the screen P/N: 13N6273

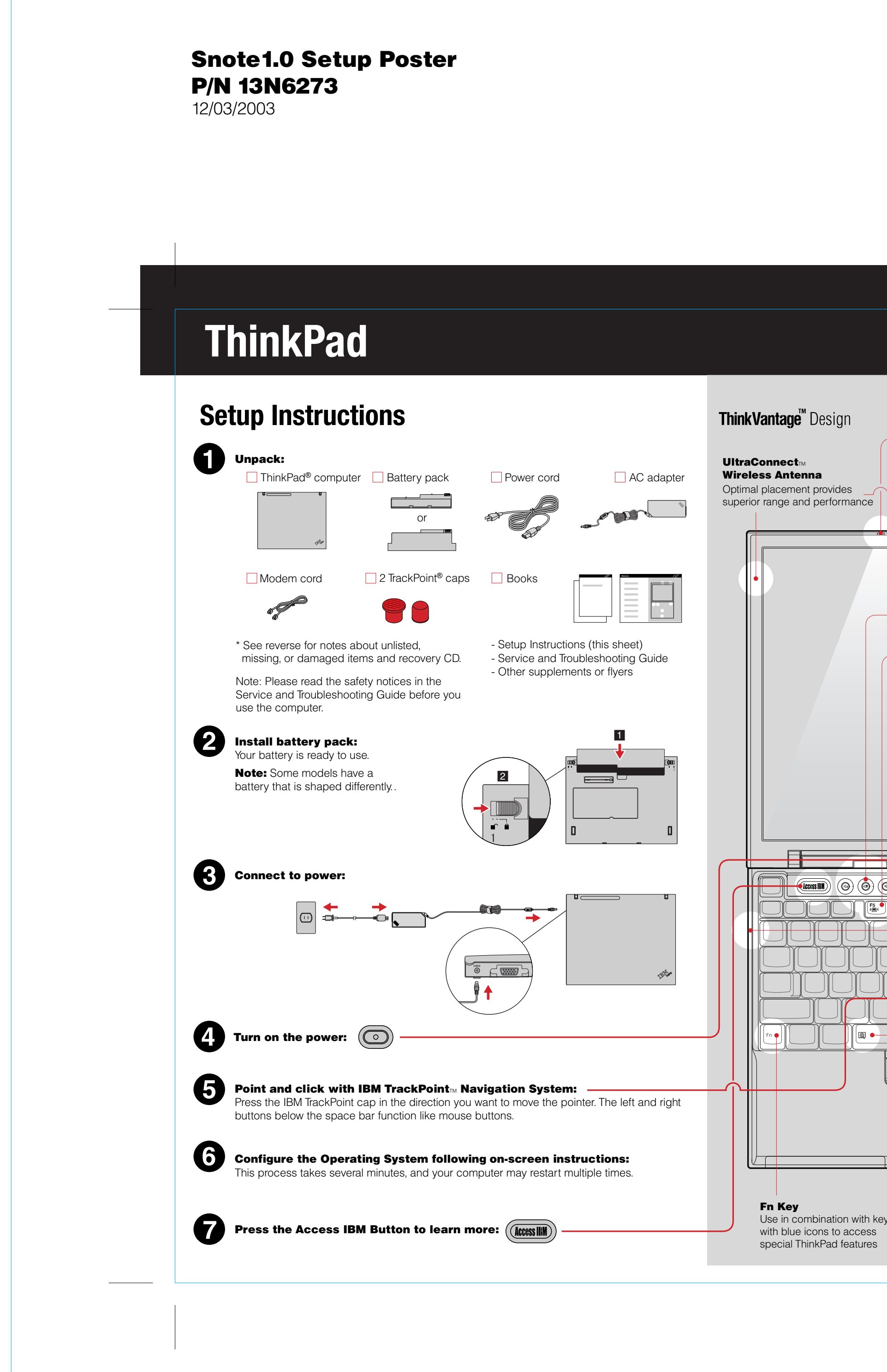

For Barcode Position Only

## Size : 11x13 inches

Color : 2 color job = Black and Red (PMS 032cvc) Font : IBM Fonts and Helvetica Neue Family Material : Use 100% recycled paper in only Japan. Nice to have in other countries.

## Blue line shows die-cut. DO NOT PRINT.

Please change the barcode No. and printing country name.

## ThinkVantage<sup>"</sup> Technologies

The following terms are trademarks of the IBM Corporation in the United States or other countries or both: IBM, ThinkPad, TrackPoint, ThinkLight, ThinkVantage, and UltraConnect.

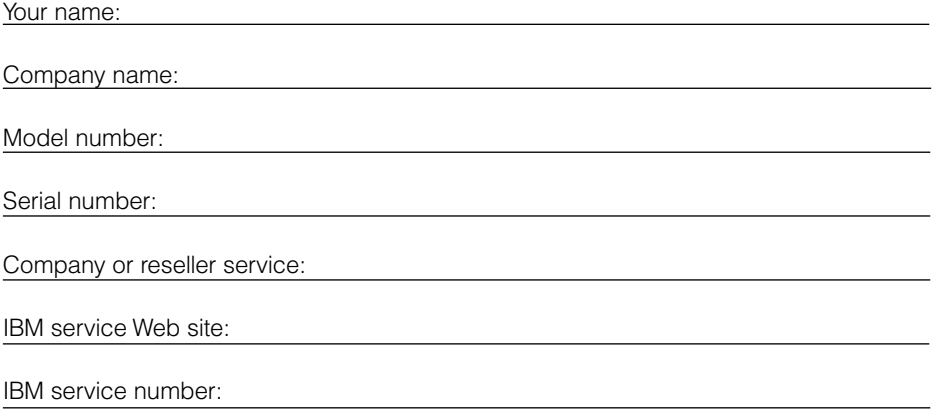

IBM

Some ThinkPad computers have an embedded security chip. To learn about downloading the software and enabling the chip, enter "security chip" in the Access IBM keyboard search field.

2) If any item is missing or damaged, please contact your place of purchase. 3) Your computer features IBM Disk-to-Disk Recovery. Everything for recovering factory-installed files and applications is on your hard disk eliminating the need for a recovery CD. For more information, see "Recovering Pre-Installed Software" in the Service and Troubleshooting Guide.

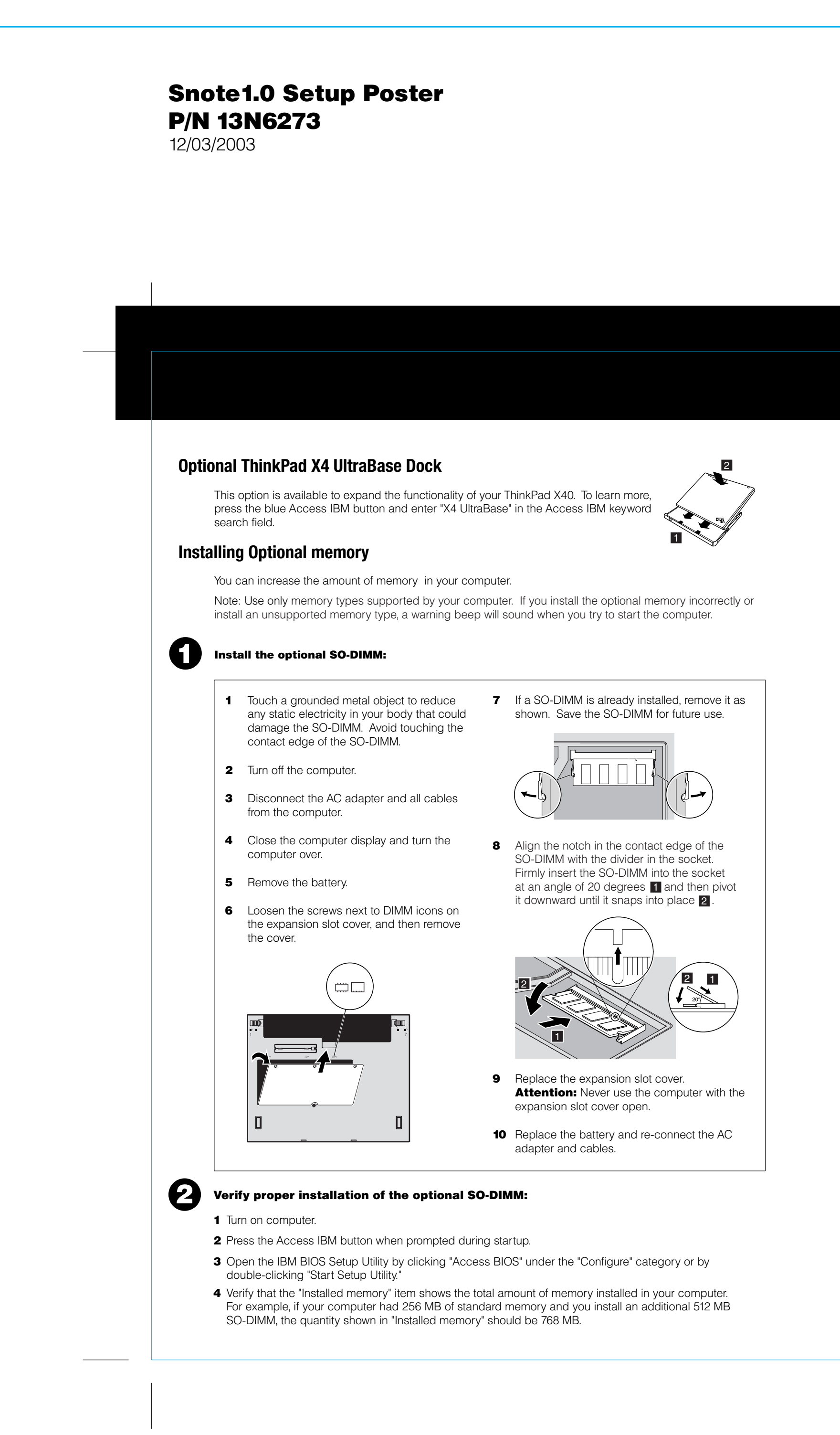

You can get information about ThinkVantage Technologies  $\left(\left(\frac{\text{Access IBM}}{\text{Access IBM}}\right)\right)$ at any time by pressing the blue Access IBM button on your keyboard.

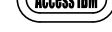

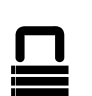

 $($ ( $\cdot$ ))

#### **Security**

#### Access Connections

Some ThinkPad computers are equipped with a wireless LAN adapter. To learn more about configuring wireless LAN and other communication adapters including your wired connections, enter "Access Connections" in the Access IBM keyword search field.

# Migration

You can move data from your old computer to this ThinkPad. Enter "migration" in the Access IBM keyword search field to learn about downloading data migration software.

### IBM Help and Support

To learn about IBM Help and Support, choose the Get Help & Support category in Access IBM.

\* Additional unpacking notes:

1) Some models may contain items that are not listed.

© Copyright IBM Corporation <sup>2003</sup>